## **Eingabe von Daten**

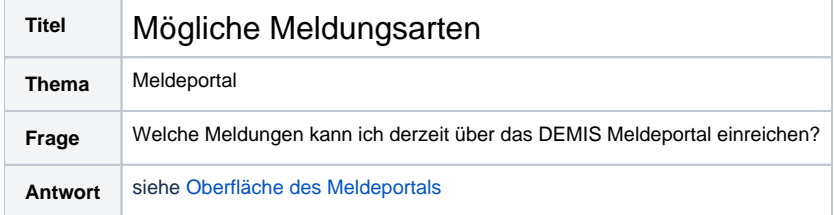

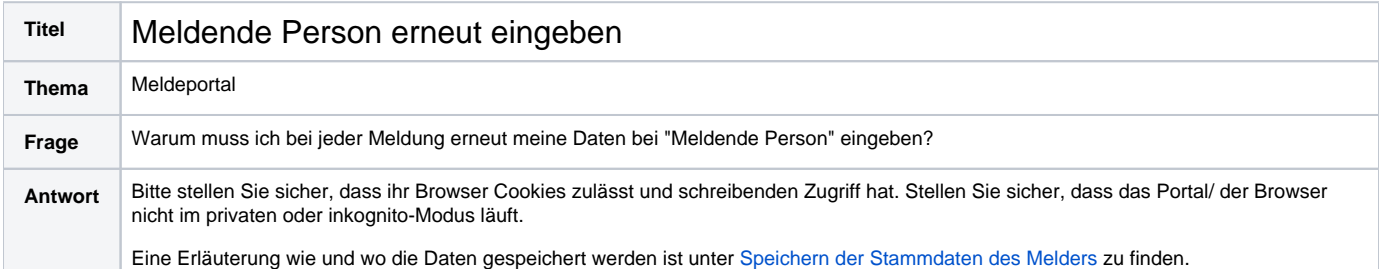

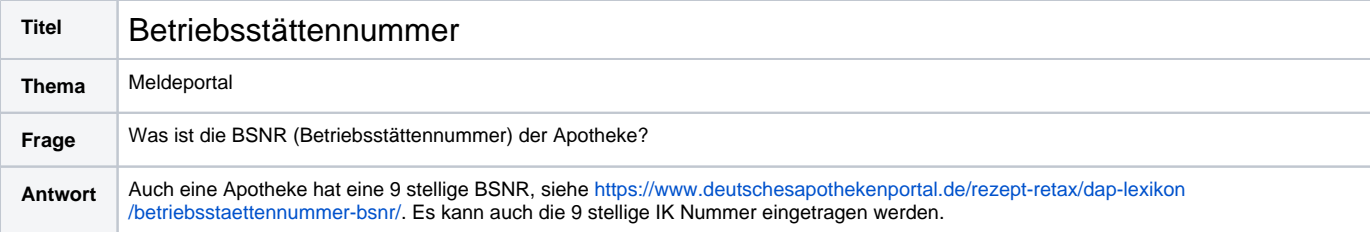

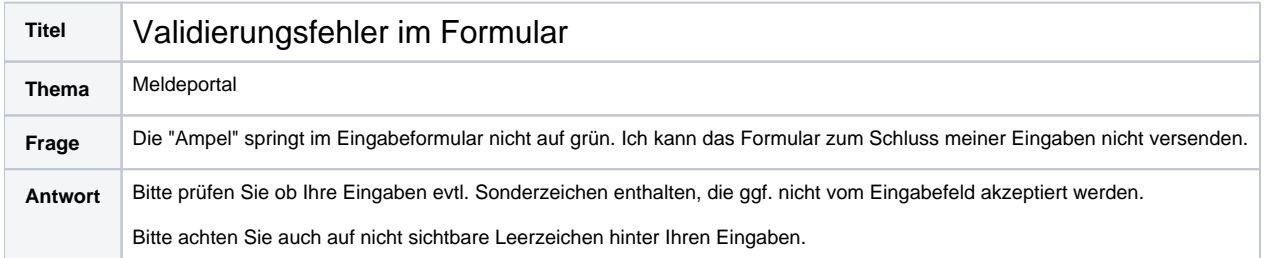